# IJavaQueryData

完整接口文档参考: <https://wiki.smartbi.com.cn/api/javaqueryapi/>

com.freequery.metadata 接口 IJavaQueryData

所有已知子接口: IJavaQueryData.ISimpleData

public interface IJavaQueryData

Java查询实现接口

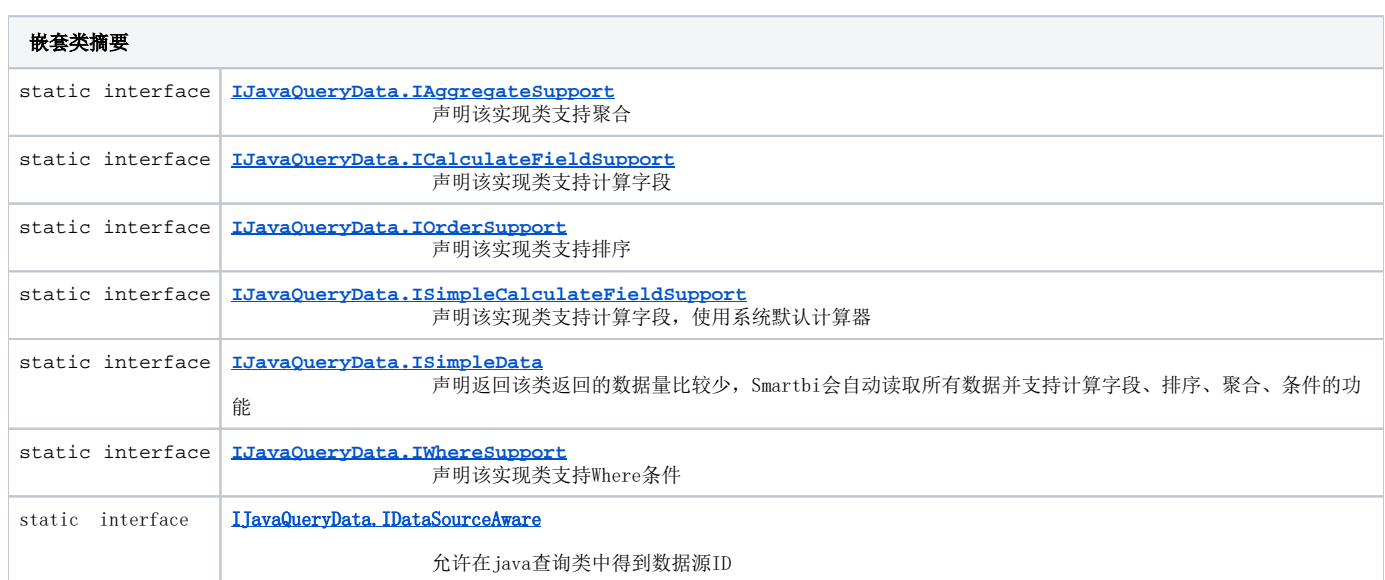

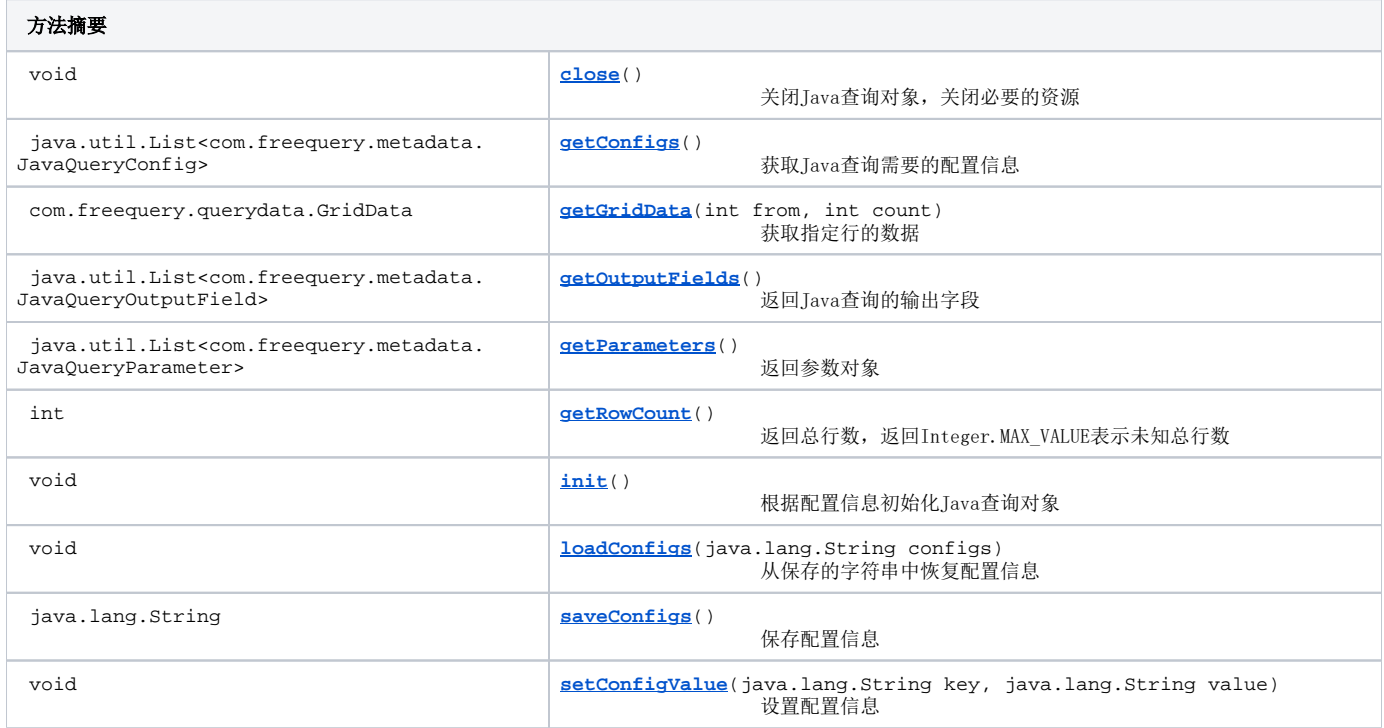

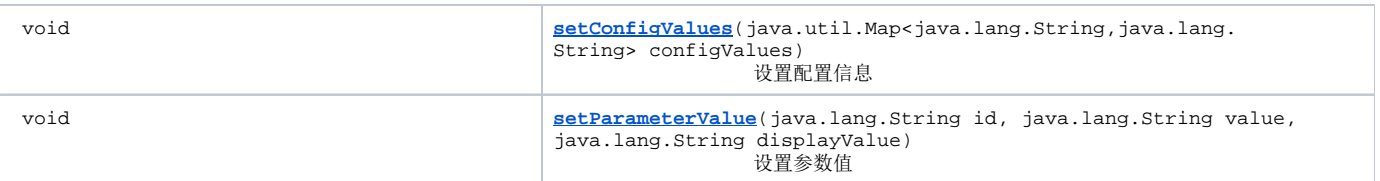

方法详细信息

## loadConfigs

void **loadConfigs**(java.lang.String configs)

从保存的字符串中恢复配置信息 参数: configs - 配置字符串

## saveConfigs

java.lang.String **saveConfigs**()

保存配置信息 返回:返回配置字符串

## getConfigs

java.util.List<com.freequery.metadata.JavaQueryConfig> **getConfigs**()

获取Java查询需要的配置信息

## setConfigValue

void **setConfigValue**(java.lang.String key, java.lang.String value)

设置配置信息 参数: key - 名称value - 配置值

## setConfigValues

void **setConfigValues**(java.util.Map<java.lang.String,java.lang.String> configValues)

设置配置信息

## init

void **init**() 根据配置信息初始化Java查询对象

#### getParameters

java.util.List<com.freequery.metadata.JavaQueryParameter> **getParameters**()

返回参数对象

# getOutputFields

java.util.List<com.freequery.metadata.JavaQueryOutputField> **getOutputFields**()

返回Java查询的输出字段

## setParameterValue

```
void setParameterValue(java.lang.String id,
java.lang.String value,
java.lang.String displayValue)
```
设置参数值

### getRowCount

int **getRowCount**()

返回总行数,返回Integer.MAX\_VALUE表示未知总行数

# getGridData

com.freequery.querydata.GridData **getGridData**(int from, int count)

获取指定行的数据

## close

void **close**() 关闭Java查询对象,关闭必要的资源